## How to login Google Apps Webmail @ RCNP

Before cutover (on Apr. 17 or 18)

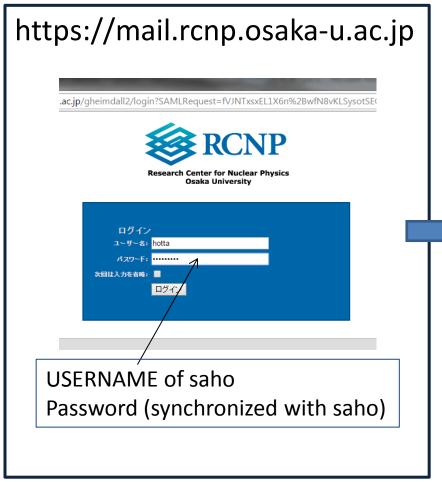

**After** 

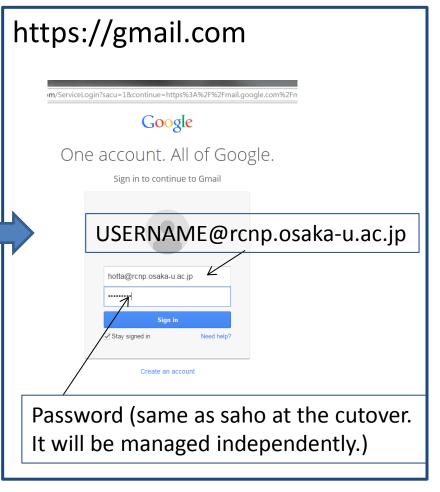